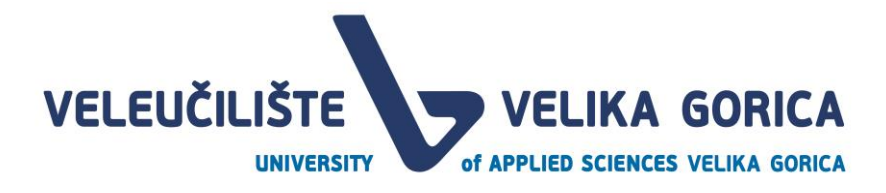

# Upute nastavnicima za komunikaciju i korištenje materijala za e-učenje

#### Komunikacija Nastavnik - Student

Nastavnici svoju komunikaciju sa studentima vrše putem obavijesti postavljenih na [Pretincu](https://pretinac.vvg.hr/) ili kroz direktnu poruku grupi studenata. Detaljnu uputu kako komunicirati sa studentima putem Pretinca moguće je vidjeti na [linku.](https://www.vvg.hr/wp-content/uploads/2020/03/Komunikacija-prema-studentima-uputa-nastavnicima.pdf)

### Odvijanje e-Nastave

Za održavanje nastave na daljinu nastavnicima su omogućeni sustavi [Pretinac,](https://pretinac.vvg.hr/) [Gaudeamus](https://gaudeamus.vvg.hr/) i [Microsoft Teams.](file:///C:/Users/vlebinac/AppData/Local/Temp/Microsoft%20Teams) Sve upute za rad s Gaudeamusom možete pronaći na Gaudeamusu na [ovom linku](https://gaudeamus.vvg.hr/course/view.php?id=312)  [\(Gaudeamus -> Tečaj za Moodle \(2019\).](https://gaudeamus.vvg.hr/course/view.php?id=312) Sve upute za rad s Microsoft Teamsima možete pronaći na ovom [linku.](https://www.vvg.hr/wp-content/uploads/2020/03/MS-Teams-Priručnik-za-nastavnike.pdf) Pretinac - [https://pretinac.vvg.hr](https://pretinac.vvg.hr/) Gaudeamus - [https://gaudeamus.vvg.hr](https://gaudeamus.vvg.hr/) Microsoft Teams - [https://teams.microsoft.com](https://teams.microsoft.com/)

## Distribucija nastavnih materijala

.

Sve Vaše nastavne materijale možete studentima distribuirati putem [Pretinca](https://pretinac.vvg.hr/) i [Gaudeamusa](https://gaudeamus.vvg.hr/) Upute za postavljanje nastavnih materijala na Pretinac moguće je vidjeti putem [linka.](https://www.vvg.hr/wp-content/uploads/2020/03/Uputa-za-postavljanje-nastavnih-materijala-na-Pretinac.pdf) Upute za rad s Gaudeamusom možete pronaći na Gaudeamusu na [ovom linku \(Gaudeamus ->](https://gaudeamus.vvg.hr/course/view.php?id=312)  [Tečaj za Moodle \(2019\).](https://gaudeamus.vvg.hr/course/view.php?id=312)

#### Podrška

Sa svim upitima slobodno nam se obratite emailom ili pozivom.

e-mail: [informaticka.podrska@vvg.hr](mailto:informaticka.podrska@vvg.hr)

Mijo Pešić mob: 099 264 0216

Mario Grgić mob: 091 232 0422

Boris Komarac mob: 091 232 0423

#### Podrška za Pretinac

Hrvoje Janeš mob: 099 750 7383

### Udaljena pomoć

Ukoliko je potrebna pomoć s poveznice možete preuzeti TeamViewer alat za udaljeni pristup djelatnika informatičke podrške:

<https://download.teamviewer.com/download/TeamViewerQS.exe>